# **First Impression**

## **QN-AppWatch — From Reconda**

**Browser-Based Solution Addresses Developer Access With Single Install Point**

**B**usiness integration in<br>today's environment<br>is complex and costly,<br>and requires a middleware today's environment is complex and costly, and requires a middleware infrastructure that provides lightening speed and efficiency for mainframe and distributed environments. Especially important, business integration must occur while reducing costs and increasing the effectiveness of an enterprise's MQ network. Typically, MQ developers, project leaders, and administrators have experienced difficulties in obtaining secure and safe access to their own queue and channel informa-

tion — information vital to ensuring the integrity of MQ Objects.

Reconda's QN-AppWatch eliminates those difficulties. QN-AppWatch is a Web-based tool for developers and administrators that allows restricted and controlled access to queue managers from a standard browser, enabling authorized users to view and manipulate MQ objects across an MQ network. QN-AppWatch provides the ability to create custom views for various levels of user groups, and delivers flexible support for typical project life cycle environments, such as development, staging, and production. Product capabilities allow access to be controlled by project and environments. For example, while programmer #1 can view payroll applications in a test and QA environment, project leader #1 can view all financial applications (for example, payroll, receivables, payables, and general ledger) in test, QA, and production environments.

### **Single Server and No Client Agents Reduce Costs**

Accessible through a browser, the

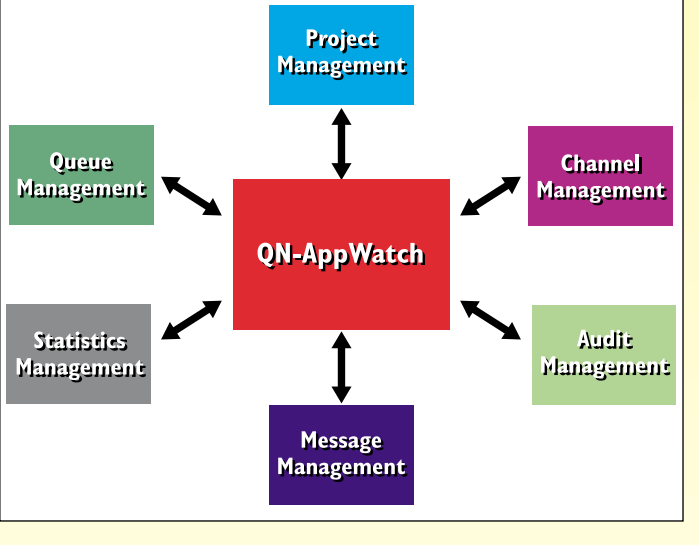

QN-AppWatch engine is installed on a single server and requires no clientbased agent software. When major revisions to MQ are released, a single upgrade to the QN-AppWatch engine is all that is needed to bring QN-AppWatch up to the new specification.

QN-AppWatch facilitates cost savings by providing a secure, easily accessible central point of control and a single point of installation; reducing administrator support time and development timelines; and allowing outsourcing of level-one MQ support. Administrators supporting a large number of Queue Managers and MQ installations can use QN-AppWatch to easily and quickly determine the status of MQ objects across the network, while greatly increasing their productivity.

By providing access to WebSphere MQ objects, QN-AppWatch saves developers valuable time in testing WebSphere MQ applications. The product also provides a documented view of the entire MQ network, facilitating and expediting the ability to migrate point-to-point architectures quickly and securely.

#### **Browser-Based Functionality Provides Added Value**

The QN-AppWatch browser-based functionality provides benefits of mass-compatibility and adaptability. Without requiring a proprietary GUI-based front-end, QN-AppWatch eliminates dependency and compatibility issues with the various versions of MS-Windows. Additionally, the QN-App-Watch functionality is available to any browser, across the Internet or an intranet, which easily supports a

remote administration, telecommuting, or mobile support model.

### **Three Layers of Security**

QN-AppWatch functionality is available to any browser and has unique security features, with multiple layers of security. Initially, there is a sign-on screen to enter the initial product. Second, there is a layer that manages and controls types of access within the product. Third, once the required function accesses WebSphere MQ, it becomes subject to any underlying security applied to MQ, whether the IBM default or an add-on security product.

QN-AppWatch can access any of the 60 MQ platforms that support an MQ-Client connection. The QN-AppWatch engine is installable on Solaris, AIX, HP-UX, Linux, and NT/Windows 2000 platforms and the product uses any HTML browser. QN-AppWatch is available from Reconda International Corp., 15 East Putnam Ave., Suite 306, Greenwich, CT 06830. Voice: 203-299-4000; Fax: 203- 299-4095; Sales: 203-299-4010; Website: www.reconda.com/qnappwatch.htm. *— Ellen J. Silverman*